## **МИНИСТЕРСТВО ОБРАЗОВАНИЯ И НАУКИ САМАРСКОЙ ОБЛАСТИ ГОСУДАРСТВЕННОЕ БЮДЖЕТНОЕ ПРОФЕССИОНАЛЬНОЕ ОБРАЗОВАТЕЛЬНОЕ УЧРЕЖДЕНИЕ САМАРСКОЙ ОБЛАСТИ «САМАРСКИЙ СОЦИАЛЬНО-ПЕДАГОГИЧЕСКИЙ КОЛЛЕДЖ»**

**Приложение 2.1**

ГОСУДАРСТВЕННОЕ БЮДЖЕТНОЕ ПРОФЕССИОНАЛЬНОЕ ОБРАЗОВАТЕЛЬНОЕ УЧРЕЖДЕНИЕ САМАРСКОЙ ОБЛАСТИ "САМАРСКИЙ СОЦИАЛЬНО-ПЕДАГОГИЧЕС КИЙ КОЛЛЕДЖ"

Подписан: ГОСУДАРСТВЕННОЕ БЮДЖЕТНОЕ ПРОФЕССИОНАЛЬНОЕ ОБРАЗОВАТЕЛЬНОЕ УЧРЕЖДЕНИЕ САМАРСКОЙ ОБЛАСТИ "САМАРСКИЙ СОЦИАЛЬНО-ПЕДАГОГИЧЕСКИЙ КОЛЛЕДЖ" DN: C=RU, S=Самарская область, STREET=ул. Крупской/Степана Разина 18/20-22а, L=Самара, T=Директор, O="ГОСУДАРСТВЕННОЕ БЮДЖЕТНОЕ ПРОФЕССИОНАЛЬНОЕ ОБРАЗОВАТЕЛЬНОЕ УЧРЕЖДЕНИЕ САМАРСКОЙ ОБЛАСТИ ""САМАРСКИЙ СОЦИАЛЬНО-ПЕДАГОГИЧЕСКИЙ КОЛЛЕДЖ""", ОГРН=1026301415843, СНИЛС=01126826107, OID.1.2.643.100.4=6317036328, ИНН=631500315165, E=samsspk@rambler.ru, G=Владимир Борисович, SN=Черноиванов, CN="ГОСУДАРСТВЕННОЕ БЮДЖЕТНОЕ ПРОФЕССИОНАЛЬНОЕ ОБРАЗОВАТЕЛЬНОЕ УЧРЕЖДЕНИЕ САМАРСКОЙ ОБЛАСТИ ""САМАРСКИЙ СОЦИАЛЬНО-ПЕДАГОГИЧЕСКИЙ КОЛЛЕДЖ""" Основание: Я являюсь автором этого документа Местоположение: место подписания Дата: 2023-09-22 14:43:48 Foxit Reader Версия: 9.7.0

к ПООП СПО по специальности 44.02.01 Дошкольное образование

# **РАБОЧАЯ ПРОГРАММА УЧЕБНОЙ ДИСЦИПЛИНЫ**

## **ОП. 07 ИНФОРМАТИКА И ИНФОРМАЦИОННО – КОММУНИКАЦИОННЫЕ ТЕХНОЛОГИИ В ПРОФЕССИОНАЛЬНОЙДЕЯТЕЛЬНОСТИ**

специальности 44.02.01 Дошкольное образование

## **1. ОБЩАЯ ХАРАКТЕРИСТИКА РАБОЧЕЙ ПРОГРАММЫ УЧЕБНОЙ ДИСЦИПЛИНЫ**

#### **«ОП.07 Информатика и информационно-коммуникационные технологии в профессиональной деятельности»**

### **1.1. Место дисциплины в структуре основной образовательной программы:**

Учебная дисциплина «ОП.07 Информатика и информационно-коммуникационные технологии в профессиональной деятельности» является обязательной частью общепрофессиональный цикла основной образовательной программы в соответствии с ФГОС СПО по специальности 44.02.01 Дошкольное образование.

Особое значение дисциплина имеет при формировании и развитии ОП.07.

### **1.2. Цель и планируемые результаты освоения дисциплины:**

В рамках программы учебной дисциплины обучающимися осваиваются умения и знания

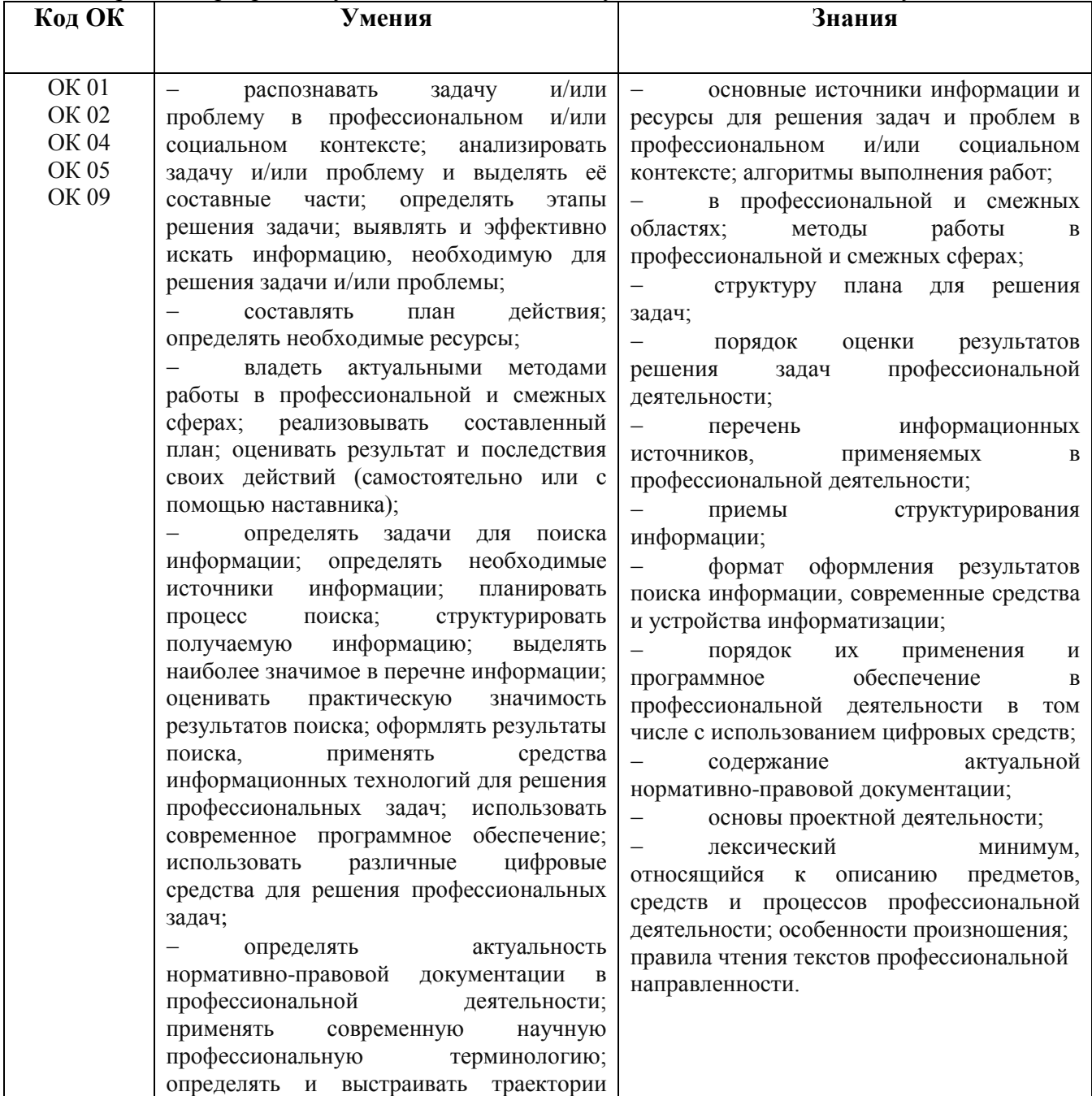

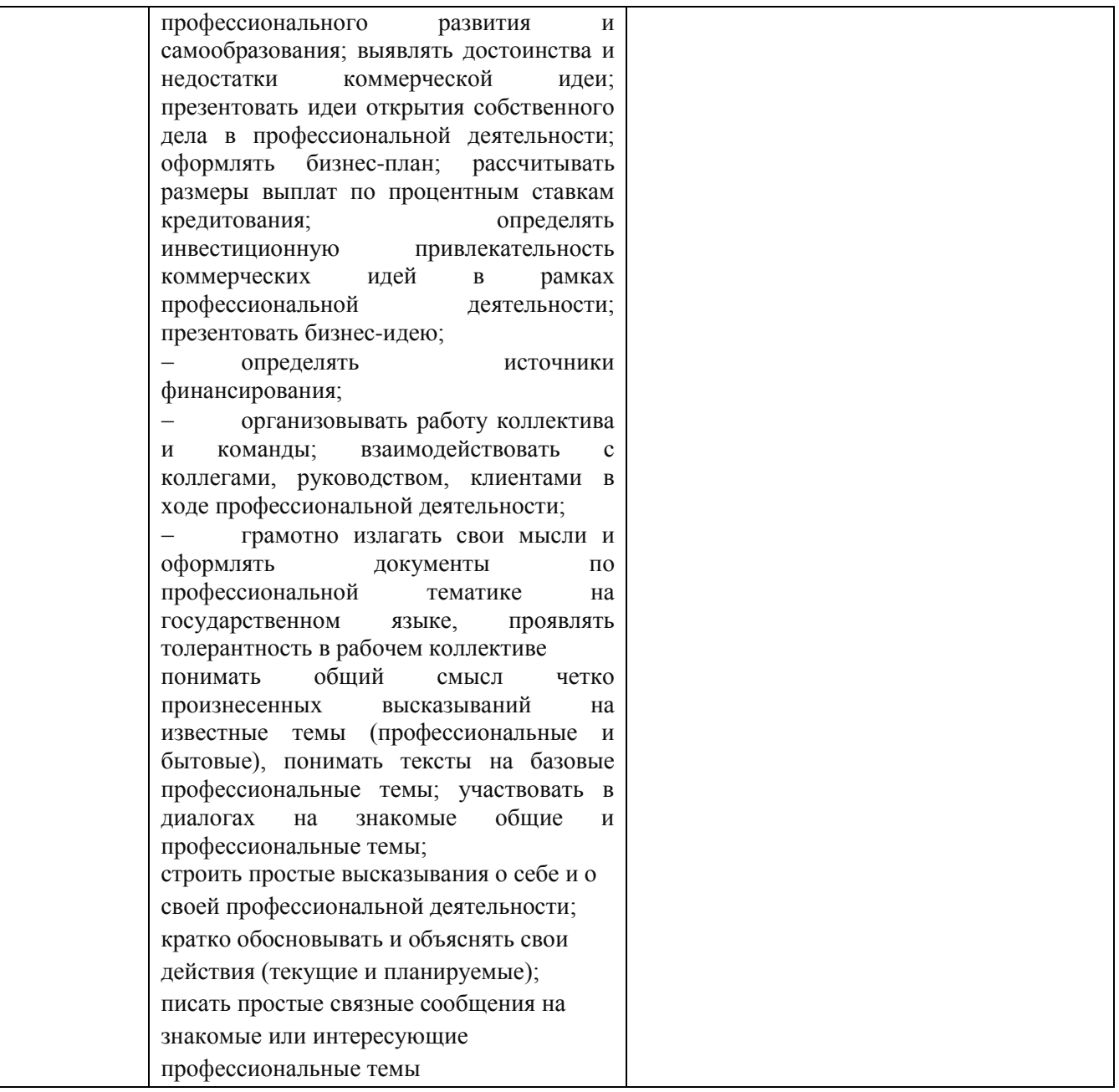

# **2. СТРУКТУРА И СОДЕРЖАНИЕ УЧЕБНОЙ ДИСЦИПЛИНЫ**

# **2.1. Объем учебной дисциплины и виды учебной работы**

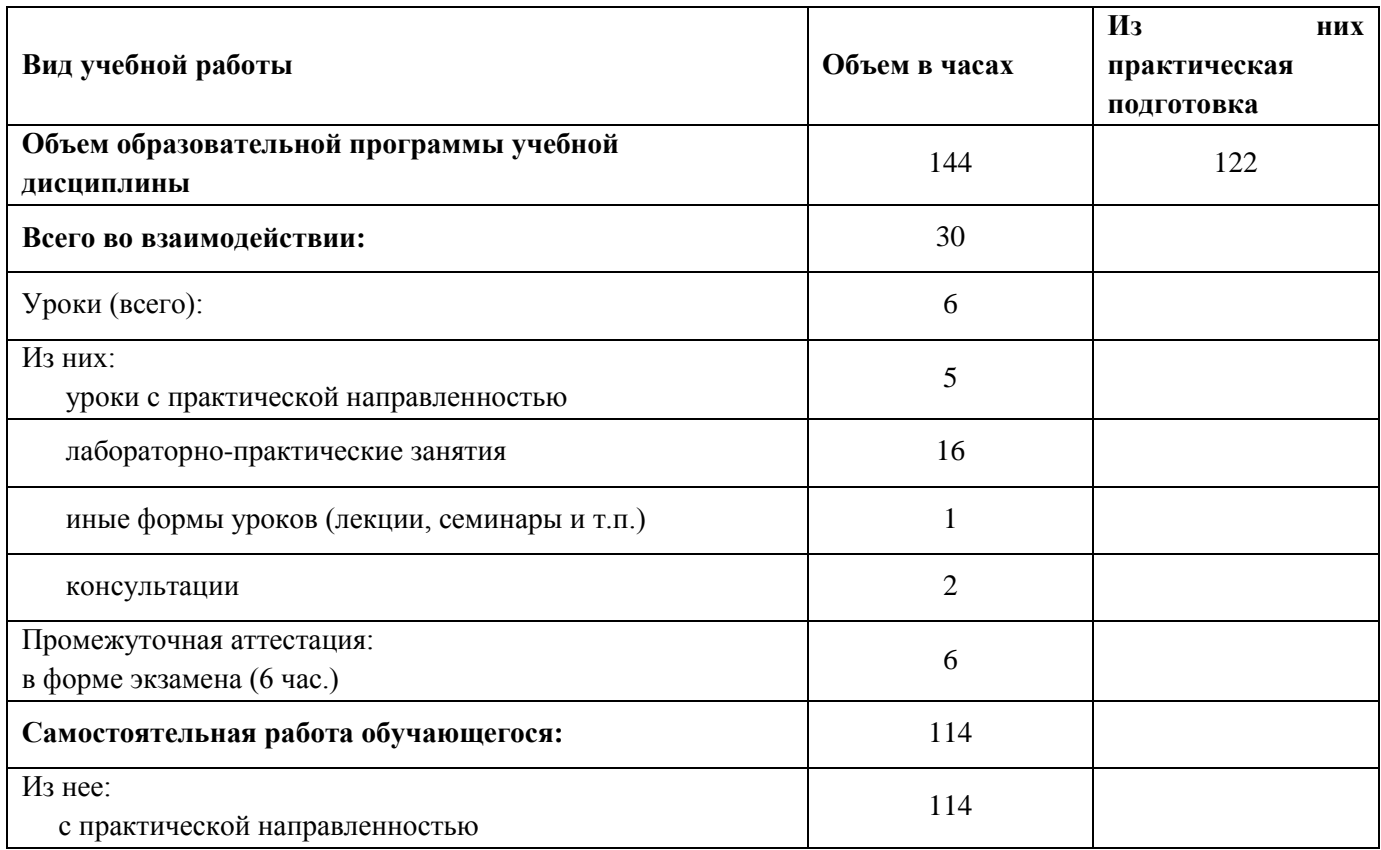

## **2.1. Тематический план и содержание учебной дисциплины ОП.07 Информатика и информационно-коммуникационные технологии (ИКТ) впрофессиональной деятельности**

![](_page_4_Picture_247.jpeg)

![](_page_5_Picture_220.jpeg)

![](_page_6_Picture_198.jpeg)

![](_page_7_Picture_206.jpeg)

![](_page_8_Picture_202.jpeg)

![](_page_9_Picture_189.jpeg)

![](_page_10_Picture_219.jpeg)

![](_page_11_Picture_171.jpeg)

![](_page_12_Picture_71.jpeg)

#### **3. УСЛОВИЯ РЕАЛИЗАЦИИ УЧЕБНОЙ ДИСЦИПЛИНЫ**

## **3.1. Для реализации программы учебной дисциплины должны быть предусмотрены следующие специальные помещения:**

Кабинет *«*Информатики*»*, оснащенный согласно п. 6.1.2.1 основной образовательной программы по специальности.

## **3.2. Информационное обеспечение реализации программы**

### **3.2.1. Обязательные печатные издания**

### Для преподавателей

1. Бедфорд А. LEGO. Секретная инструкция. – М.: ЭКОМ Паблишерз, 2022. 656с.

2. Корягин А.В. Образовательная робототехника LEGO WeDo. Сборник методических рекомендаций и практикумов. – М: Изд-во ДМК, 2020. 545с.

3. Маркова В.А, Житнякова Н.Ю. LEGO в детском саду. – М.: «ЭЛТИ-КУДИЦ», 2021. 231с.

4. Парамонова JI.A. Теория и методика творческого конструирования в детском саду.– М., 2022. 214с.

5. Фешина Е.В. Лего – конструирование в детском саду. Методическое пособие – М.: ТЦ «Сфера», 2018. 231с.

6. Филлипов С.А. Робототехника для детей и родителей. – СПб.: Наука, 2019. 170с.

7. Шайдурова Н.В. Развитие ребенка в конструктивной деятельности: Справочное пособие.– М.: ТЦ Сфера, 2020. 287 с.

#### Для студентов

1. Болотова А. К. Представления родителей детей дошкольного возраста о робототехнике // Молодой ученый. – 2020. – №10.1. – С. 60-68

2. Ишмакова М.С. Конструирование в дошкольном образовании в условиях введения ФГОС: пособие для педагогов.–М.: ИПЦ «Маска», 2022. 413 с.

3. Сидоряка Н.Н. Характеристика интеллектуальной сферы детей старшего дошкольного возраста // Вопросы дошкольной педагогики. – 2021. – №20. – С. 64-69.

4. Урунтаева Г.А. Дошкольная психология: Учеб. пособие для студ. сред. пед. учеб. заведений. 5-е изд., стереотип. – М.: Издательский центр «Академия», 2021. 123 с.

5. Халамов В.Н. Робототехника для детей и их родителей. –Челябинск, 2012. 317с.

## **1.2.2. Основные электронные издания**

1. Зайцева Н.Г., Русских Е.И., Семенищенкова Т.В. Робототехника в детском саду. [Электронный ресурс]: [https://knmc.ru/sites/default/files/%D0%BF%D1%80%D0%BE%D](https://knmc.ru/sites/default/files/%D0%BF%D1%80%D0%BE%25D%200%B3%D1%80%D0%B0%D0%BC%D0%BC%D0%B0%20_%D0%A0%D0%BE%D0%B1%D0%BE%D1%82%D0%BE%D1%82%D0%B5%D1%85%D0%BD%D0%B8%D0%BA%D0%B0%20%D0%B2%20%D0%B4%D0%B5%D1%82%D1%81%D0%BA%D0%BE%D0%BC%20%D1%81%D0%B0%D0%B4%D1%83.pdf)  [0%B3%D1%80%D0%B0%D0%BC%D0%BC%D0%B0%20\\_%D0%A0%D0%BE%D0%B1%D0%B](https://knmc.ru/sites/default/files/%D0%BF%D1%80%D0%BE%25D%200%B3%D1%80%D0%B0%D0%BC%D0%BC%D0%B0%20_%D0%A0%D0%BE%D0%B1%D0%BE%D1%82%D0%BE%D1%82%D0%B5%D1%85%D0%BD%D0%B8%D0%BA%D0%B0%20%D0%B2%20%D0%B4%D0%B5%D1%82%D1%81%D0%BA%D0%BE%D0%BC%20%D1%81%D0%B0%D0%B4%D1%83.pdf) [E%D1%82%D0%BE%D1%82%D0%B5%D1%85%D0%BD%D0%B8%D0%BA%D0%B0%20%D0](https://knmc.ru/sites/default/files/%D0%BF%D1%80%D0%BE%25D%200%B3%D1%80%D0%B0%D0%BC%D0%BC%D0%B0%20_%D0%A0%D0%BE%D0%B1%D0%BE%D1%82%D0%BE%D1%82%D0%B5%D1%85%D0%BD%D0%B8%D0%BA%D0%B0%20%D0%B2%20%D0%B4%D0%B5%D1%82%D1%81%D0%BA%D0%BE%D0%BC%20%D1%81%D0%B0%D0%B4%D1%83.pdf) [%B2%20%D0%B4%D0%B5%D1%82%D1%81%D0%BA%D0%BE%D0%BC%20%D1%81%D0%](https://knmc.ru/sites/default/files/%D0%BF%D1%80%D0%BE%25D%200%B3%D1%80%D0%B0%D0%BC%D0%BC%D0%B0%20_%D0%A0%D0%BE%D0%B1%D0%BE%D1%82%D0%BE%D1%82%D0%B5%D1%85%D0%BD%D0%B8%D0%BA%D0%B0%20%D0%B2%20%D0%B4%D0%B5%D1%82%D1%81%D0%BA%D0%BE%D0%BC%20%D1%81%D0%B0%D0%B4%D1%83.pdf) [B0%D0%B4%D1%83.pdf](https://knmc.ru/sites/default/files/%D0%BF%D1%80%D0%BE%25D%200%B3%D1%80%D0%B0%D0%BC%D0%BC%D0%B0%20_%D0%A0%D0%BE%D0%B1%D0%BE%D1%82%D0%BE%D1%82%D0%B5%D1%85%D0%BD%D0%B8%D0%BA%D0%B0%20%D0%B2%20%D0%B4%D0%B5%D1%82%D1%81%D0%BA%D0%BE%D0%BC%20%D1%81%D0%B0%D0%B4%D1%83.pdf)

## **4. КОНТРОЛЬ И ОЦЕНКА РЕЗУЛЬТАТОВ ОСВОЕНИЯ УЧЕБНОЙ ДИСЦИПЛИНЫ**

![](_page_14_Picture_251.jpeg)

![](_page_15_Picture_247.jpeg)

![](_page_16_Picture_228.jpeg)